# **Quassel IRC - Bug #1093**

# **Quassel intermittently forgets settings**

08/30/2011 11:30 AM - letharion

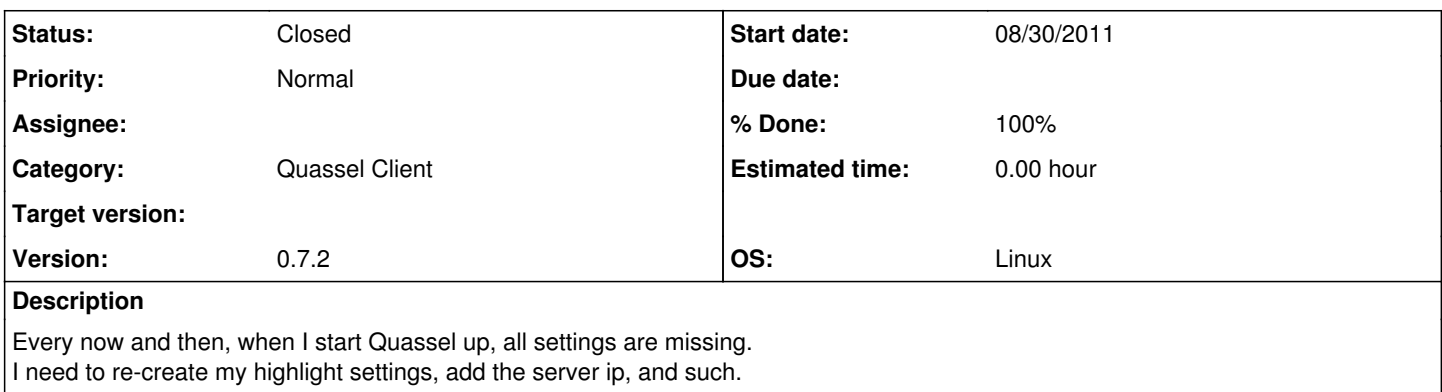

It looks like the quasselclient.conf file just goes missing and a new one is created with default settings.

Gentoo Linux, KDE 4.7.0.

# **History**

## **#1 - 11/16/2011 10:44 AM - letharion**

I could possibly be related to forcing Quassel to close with "systemctl --force reboot", rather than closing Quassel itself first. Not sure about this though.

Still intermittently happens in KDE 4.7.3 and with Quassel 0.7.3.

I would update the version number on the issue, but I'm not really familiar enough with redmine, I can't seem to figure out how to do it.

## **#2 - 05/27/2012 01:02 PM - letharion**

Still happens on Quassel 8.0 and kde 4.8.3.

# **#3 - 04/01/2014 11:41 AM - realitygaps**

Still seems to happen with Quassel 0.9.2 and KDE 4.12.4

# **#4 - 04/23/2014 12:37 PM - LongHairedHacker**

Hi,

I have the same issue on Archlinux with Quassel (client only setup) 0.9.2 dist-748fa5c. This bug is not related to the desktop environment use, it affects me when I'm using xfce4 as well as when I'm using i3. I also encountered this bug under Debian wheezy on powerpc with Quassel 0.8.0.

It seems as if the config file gets reset to defaults a soon as Quassel is killed with sigterm instead of exited properly.

#### **#5 - 08/30/2014 03:46 AM - ypcs**

Bug still exists. This happens ~every third time when I shutdown the system from CLI, using "shutdown -h now".

Quassel IRC v0.10.0 (dist-575f27e) on Debian testing (8/jessie), with XFCE4/LightDM. SystemD as init.

## **#6 - 09/30/2014 05:17 PM - davispuh**

Happened to me for 2nd time now with latest Quassel

Qt: 4.8.6 KDE izstrādes platforma: 4.14.1 Quassel IRC: v0.10.0 (dist-575f27e)

I noticed that both times it could have been caused by full /var partition but still weird that it overwrote config.

# **#7 - 09/30/2014 05:22 PM - davispuh**

davispuh wrote:

Happened to me for 2nd time now with latest Quassel

Qt: 4.8.6 KDE izstrādes platforma: 4.14.1 Quassel IRC: v0.10.0 (dist-575f27e)

I noticed that both times it could have been caused by full /var partition but still weird that it overwrote config.

or mabye it was becuase /home partition was full too

## **#8 - 03/27/2015 03:00 AM - reazem**

I have the same issue.

I am using v0.10.0 (dist-575f27e)

## **#9 - 04/15/2015 02:28 AM - flamingspinach**

This might have been a bug in Qt which is now fixed as of Qt 5.4.0:<https://bugreports.qt.io/browse/QTBUG-21739>

Can anyone replicate this on Quassel v0.11 linked against Qt 5.4.0 or newer?

# **#10 - 11/10/2015 03:32 AM - flamingspinach**

flamingspinach wrote:

This might have been a bug in Qt which is now fixed as of Qt 5.4.0:<https://bugreports.qt.io/browse/QTBUG-21739>

Can anyone replicate this on Quassel v0.11 linked against Qt 5.4.0 or newer?

FWIW I've been using Quassel built with Qt5 since I made that comment and have never encountered this issue, despite encountering it many times before that.

# **#11 - 12/11/2018 06:52 PM - Sputnick**

*- Status changed from New to Closed*

*- % Done changed from 0 to 100*

This was an issue in Qt 4 that has been fixed a long time ago, as confirmed by flamingspinach, so closing this.